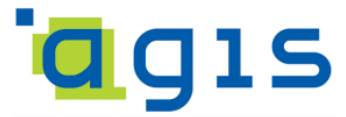

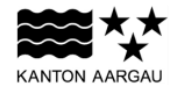

### **DEPARTEMENT FINANZEN UND RESSOURCEN** Aargauisches Geografisches Informationssystem AGIS

11. Januar 2022

### **GEOBASISDATENMODELL**

**AG-11 Schulkreise**

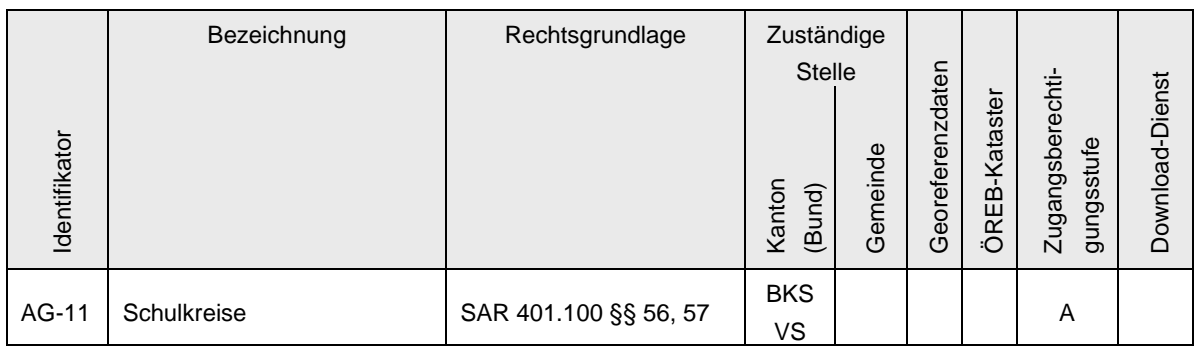

Verwendete Vorlagen und Richtlinien:

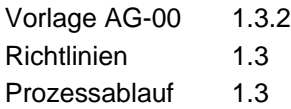

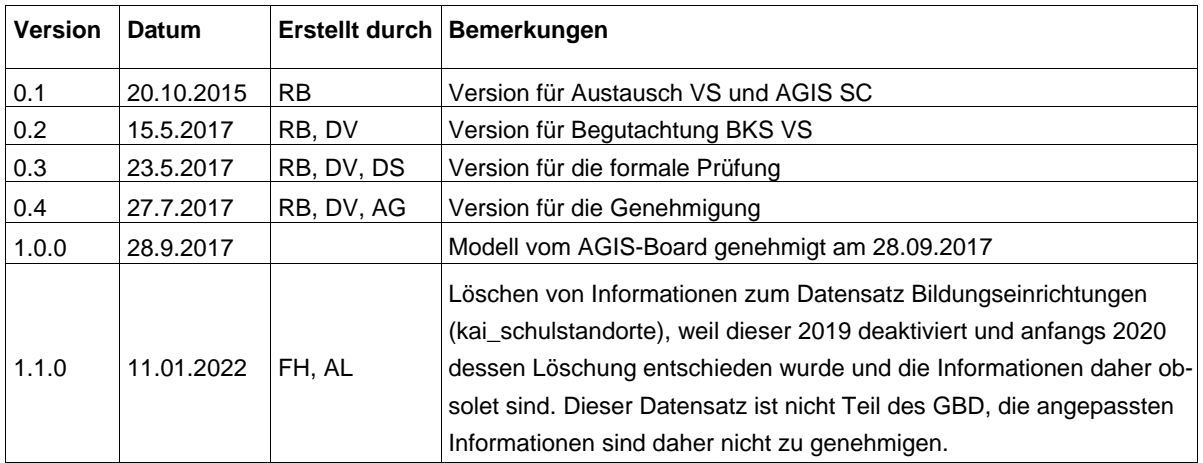

## Inhaltsverzeichnis

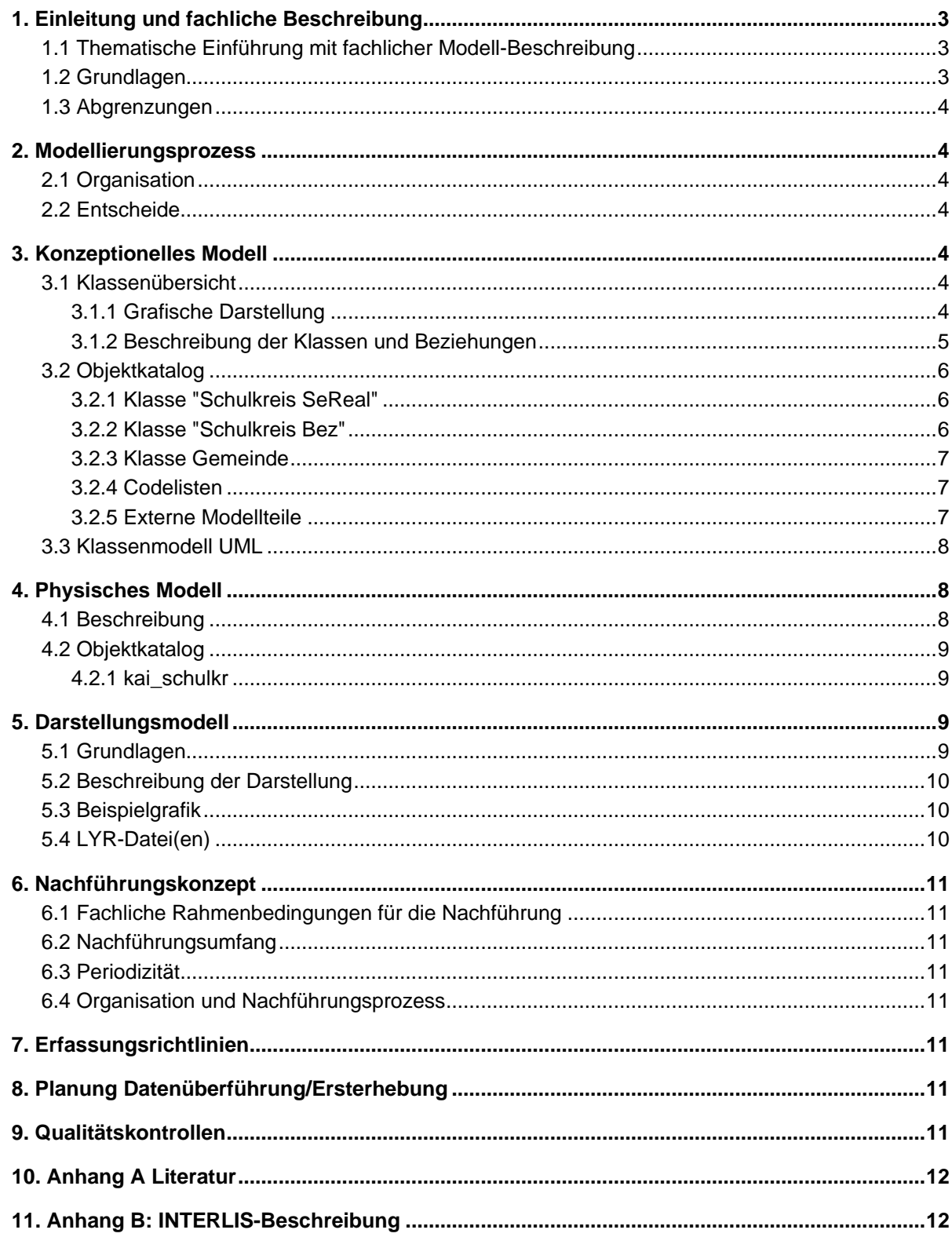

### <span id="page-2-0"></span>**1. Einleitung und fachliche Beschreibung**

#### <span id="page-2-1"></span>**1.1 Thematische Einführung mit fachlicher Modell-Beschreibung**

Die Gemeinden sind für die Führung der Schulen verantwortlich. Diese arbeiten zusammen, wenn die organisatorischen Rahmenbedingungen einer Gemeinde die eigenständige Errichtung und Führung eines Oberstufenzentrums und einer Bezirksschule nicht zulassen oder wenn eine Zusammenarbeit im Hinblick auf einen lehrplangerechten und wirtschaftlichen Schulbetrieb als erforderlich erscheint. Unter Mithilfe des Kantons planen die Gemeinden und Regionalplanungsverbände gemeinsam die Bildung von Schulkreisen für Oberstufenzentren und Bezirksschulen (Schulgesetz § 57 Abs. 1 und 2). Dabei können sich die Gemeinden mit weiteren Gemeinden mittels Vertrag oder Verband zusammenschliessen.

Die Gemeinde oder die Verbände sind die Schulträger und jeweils für mehrere Schulanlagen (Bildungseinrichtungen) verantwortlich.

Schulkreise bestehen für die Schulstufen Sekundar- und Realschule (SeReal) und Bezirksschule (Bez). Es gibt somit 2 Einteilungen in Schulkreise, die als Geodaten realisiert werden, eine mit SeReal- und eine mit Bez-Schulkreisen.

Pro Schulkreis-Einteilung gilt:

- Schulkreise werden als Flächen dargestellt
- Ein Schulkreis besteht aus einer oder mehreren Gemeinden
- Eine Gemeinde ist immer ganz in einem Schulkreis

### <span id="page-2-2"></span>**1.2 Grundlagen**

Die *Schulkreise* und *Bildungseinrichtungen* wurden 2017 über das Geoportal des AGIS gemeinsam publiziert (siehe [Abbildung 1\)](#page-2-3).

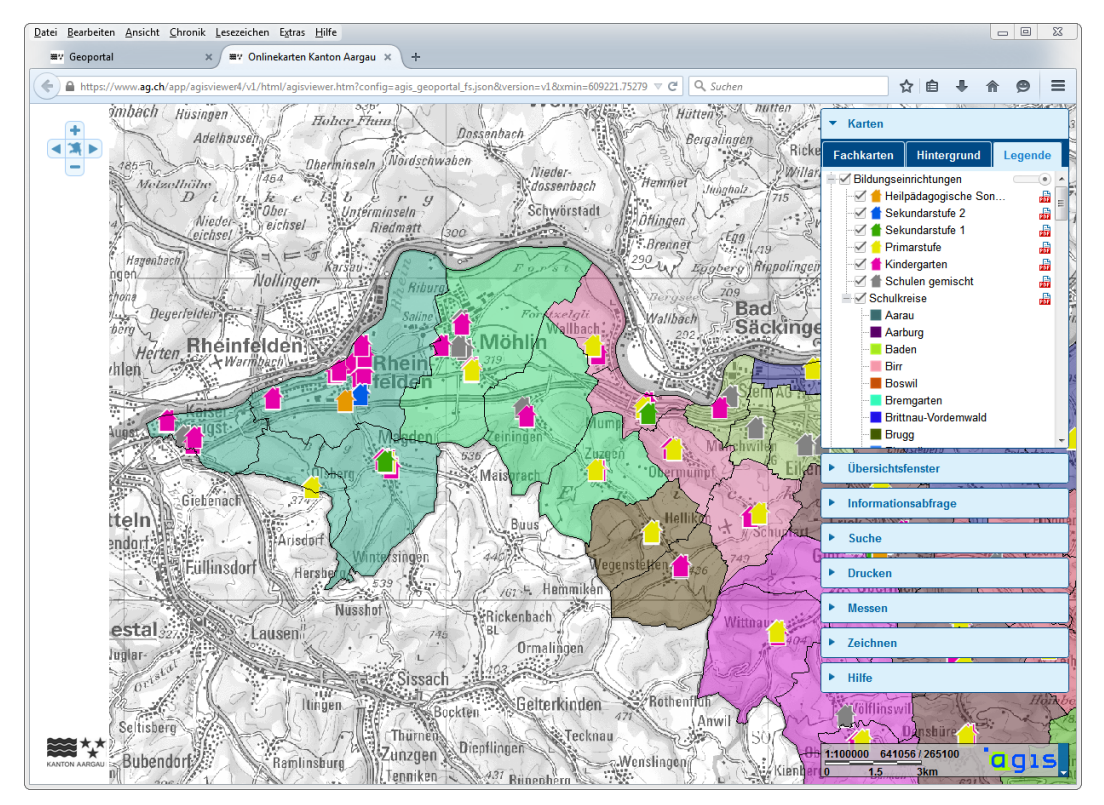

<span id="page-2-3"></span>**Abbildung 1: Printscreen Online-Karte "Bildungseinrichtungen" (Stand 2017)**

### <span id="page-3-0"></span>**1.3 Abgrenzungen**

Der Datensatz *Bildungseinrichtungen* (Punktobjekte) ist nicht Bestandteil dieser Modellierung.

### <span id="page-3-1"></span>**2. Modellierungsprozess**

### <span id="page-3-2"></span>**2.1 Organisation**

Es haben sich keine externen Stellen gemeldet.

An der Startsitzung waren Fachpersonen des BKS VS für die Schulkreise, für Inspektoratsregionen, für den Schulpsychologischen Dienst und für die Sportstätten anwesend.

### <span id="page-3-3"></span>**2.2 Entscheide**

Anforderungen aus der Startsitzung:

- Im Zentrum steht die Publikation über das Web für die Einwohnerinnen und Einwohner des Kantons Aargau. Das Modell richtet sich daher primär nach den Anforderungen, die aus den Überlegungen für die Publikation der Daten entstehen.
- Der Zugang zu den Schulkreisangaben erfolgt über eine Karte mit den Gemeinden als Grundgeometrie, da die Fragestellung in der Regel von den Gemeinden herrührt (Zu welchem Schulkreis gehört eine Gemeinde?). Bei der Wahl der Gemeinde werden dann die detaillierten Angaben zu den Schulkreisen angezeigt.

### <span id="page-3-4"></span>**3. Konzeptionelles Modell**

### <span id="page-3-5"></span>**3.1 Klassenübersicht**

### <span id="page-3-6"></span>**3.1.1 Grafische Darstellung**

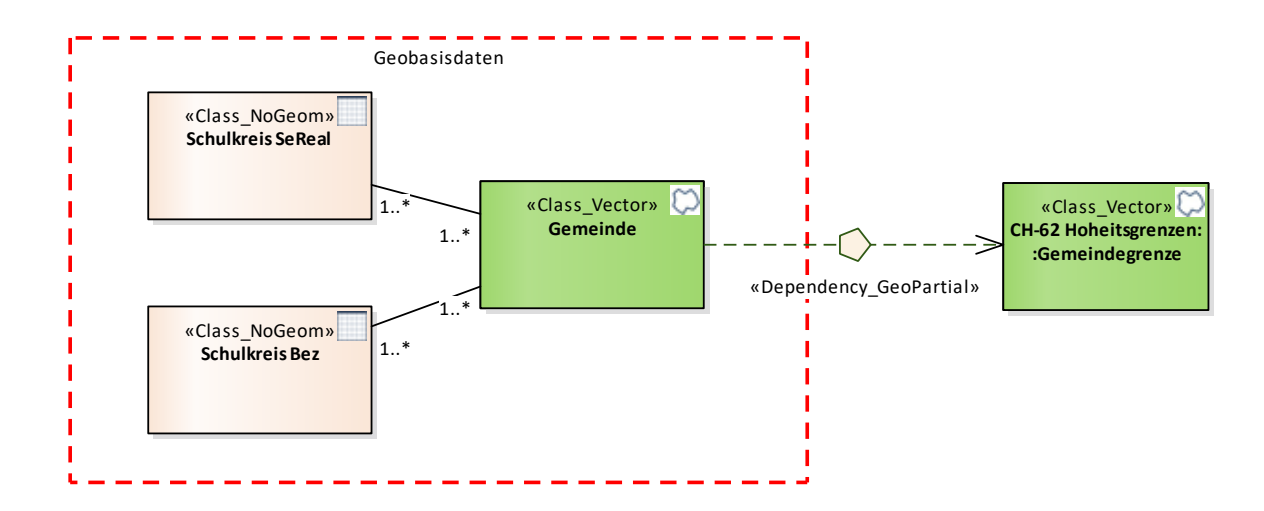

**Abbildung 2: Klassenübersicht**

### <span id="page-4-0"></span>**3.1.2 Beschreibung der Klassen und Beziehungen**

Es gibt zwei Einteilungen in Schulkreise, eine für Sekundar- und Realschulen (repräsentiert durch die Klasse "Schulkreis SeReal") und eine für Bezirksschulen (repräsentiert durch die Klasse "Schulkreis Bez").

Einem Schulkreis sind eine oder mehrere Gemeinden (Klasse "Gemeinde") zugeordnet, inkl. deren Geometrie. Alle Gemeinden sind mindestens einem Schulkreis zugeordnet, dies gilt für beide Schulkreiseinteilungen. Eine Gemeinde kann zu mehreren Schulkreisen derselben Art (SeReal bzw. Bez) gehören.

Die Klasse "Gemeinde" beinhaltet die Gemeinden inklusive Geometrie. Ein Objekt ist jeweils eine ganze Gemeinde. In der Realisierung bedingt dies eine Multipart-Haltung der Gemeindeflächen, damit Gemeinden, die aus mehreren Teilflächen bestehen, als ein Objekt gehandhabt werden können.

Die Gemeindeflächen werden nicht zu einer Schulkreisfläche verschmolzen.

### **3.1.2.1 Geometrische Regeln innerhalb des Modells**

In der Geometrie-Klasse (Gemeinde) sind keine Überlappungen erlaubt.

### **3.1.2.2 Beziehungen zu anderen Modellen**

Die Klasse "Gemeinde" wird von "CH-62 Hoheitsgrenzen – Gemeindegrenze" abgeleitet.

#### **3.2 Objektkatalog**

### **3.2.1 Klasse "Schulkreis SeReal"**

#### **Tabelle 1: Attribut-Definitionen Klasse "Schulkreis SeReal"**

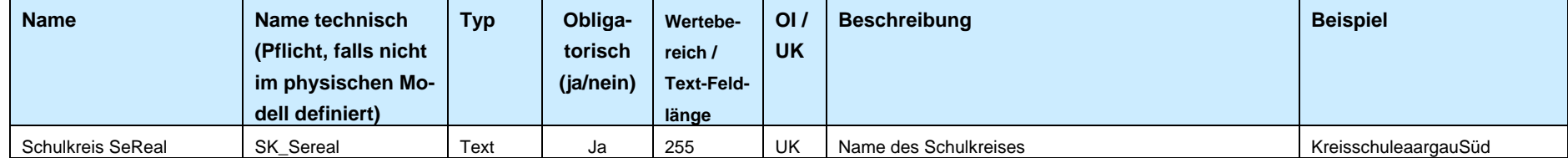

Zwei Schulkreise dürfen nicht denselben Namen haben, der Name ist das definierende Attribut (UK).

### **3.2.2 Klasse "Schulkreis Bez"**

#### **Tabelle 2: Attribut-Definitionen Klasse "Schulkreis Bez"**

<span id="page-5-0"></span>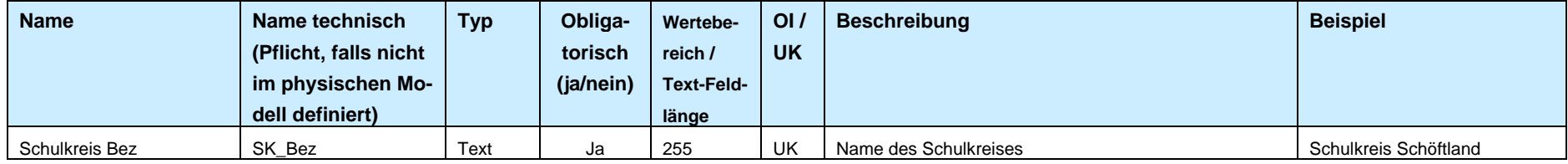

<span id="page-5-2"></span><span id="page-5-1"></span>Zwei Schulkreise dürfen nicht denselben Namen haben, der Name ist das definierende Attribut (UK).

### **3.2.3 Klasse Gemeinde**

#### **Tabelle 3: Attribut-Definitionen Klasse "Gemeinde"**

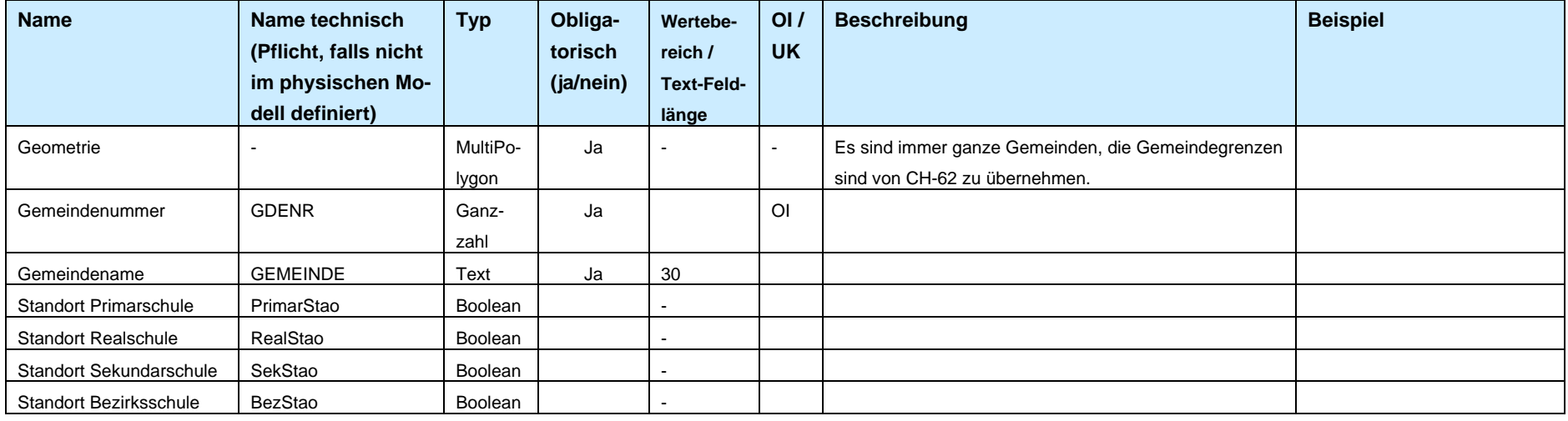

#### <span id="page-6-0"></span>**3.2.4 Codelisten**

keine

### **3.2.5 Externe Modellteile**

<span id="page-6-2"></span><span id="page-6-1"></span>keine

### <span id="page-7-0"></span>**3.3 Klassenmodell UML**

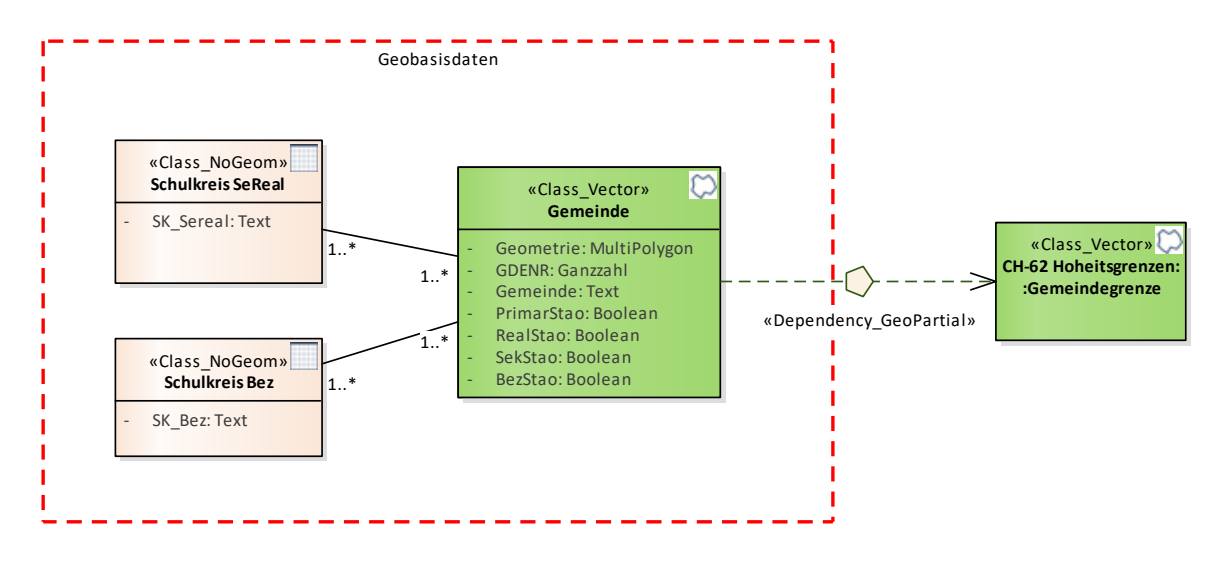

<span id="page-7-1"></span>**Abbildung 3: Klassenmodell**

### **4. Physisches Modell**

### <span id="page-7-2"></span>**4.1 Beschreibung**

Das Modell der Schulkreise wird physisch in Form von einer einzigen ESRI Feature-Klasse mit Polygongeometrie umgesetzt. Ein Polygon entspricht einer Gemeinde mit der Angabe zu welchem Schulkreis sie gehört (je eine Angabe für die Einteilungen in Schulkreis für Sekundar- und Realschulen und einen für Bezirksschulen.

Die n:m-Beziehung zwischen den Schulkreisen und der Gemeinde wird so umgesetzt, dass wenn eine Gemeinde zu mehr als einem Schulkreis gehört, die Schulkreise kommagetrennt in das Feld SK\_Bez resp. SK\_Sereal eingetragen werden. Verbindungen einer Gemeinde zu mehr als zwei Schulkreisen sind realistisch nicht zu erwarten.

Beispiel Gemeinde "Rupperswil": Es kann gewählt werden, in welche Bezirksschule die Schüler gehen können, zur "Regionalschule Lenzburg" oder " Schulkreis Möriken-Wildegg". Die Gemeinde erhält die Pseudo-Schulkreisbezeichnung SK\_Bez = "Regionalschule Lenzburg, Schulkreis Möriken-Wildegg".

Im Unterschied zum konzeptionellen Modell, werden die Boolean-Felder als String umgesetzt mit Eintrag "ja" oder "nein".

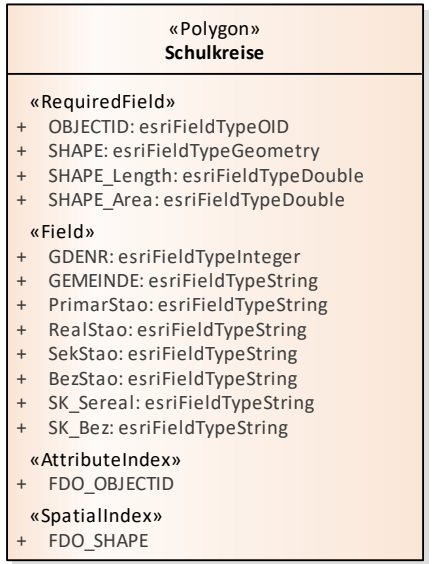

<span id="page-8-0"></span>**Abbildung 4: Datenschema (Darstellung in Enterprise Architect, XML-Export aus ArcGIS)**

### **4.2 Objektkatalog**

#### <span id="page-8-1"></span>**4.2.1 kai\_schulkr**

Geometrie: ESRI-Geometrie-Typ Polygon

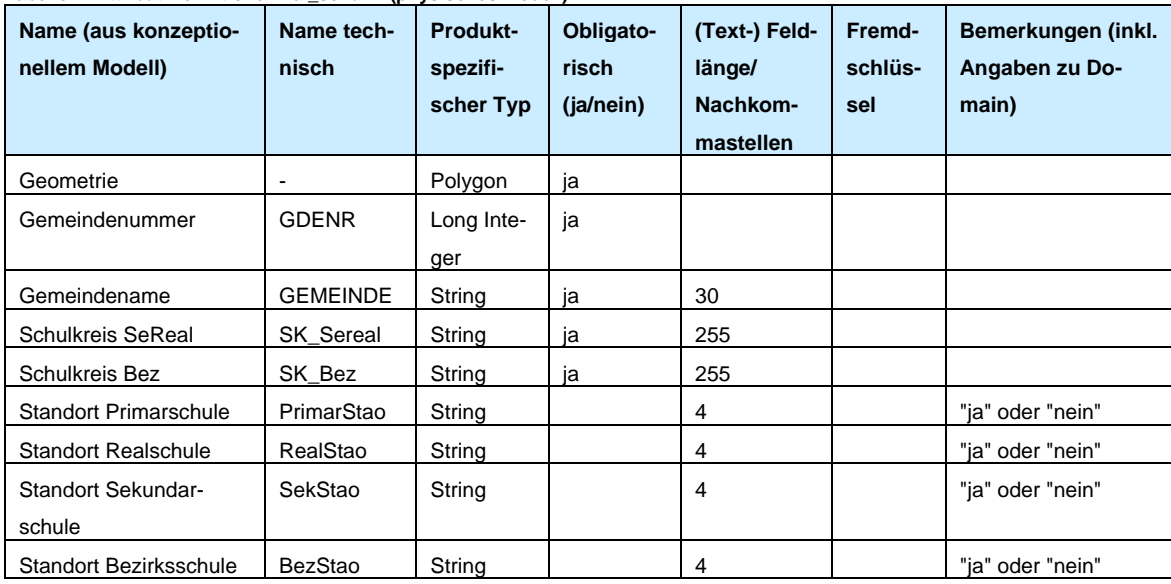

**Tabelle 4: Attribut-Definitionen kai\_schulkr (physisches Modell)**

## <span id="page-8-2"></span>**5. Darstellungsmodell**

# <span id="page-8-3"></span>**5.1 Grundlagen**

Es gibt keine Vorgaben an die Darstellung.

### <span id="page-9-0"></span>**5.2 Beschreibung der Darstellung**

Die Farbgebung dient einzig der optischen Abgrenzung von benachbarten Schulkreisen. Die Farbgebung soll daher so gewählt werden, dass keine zwei angrenzenden Schulkreise die gleiche Farbe erhalten. Es gibt ansonsten keine Vorgaben an die Farbwerte.

Durch Verwendung von Umrisslinien können die Gemeinden hervorgehoben werden. Dies ist in der im Internet publizierten Karte darzustellen, da die Fragestellung von den Gemeinden herrührt, "Zu welchem Schulkreis gehört eine Gemeinde?".

| <b>Featureklasse</b> | <b>Attributname</b> | <b>Attributwert</b> | <b>Symbol/Farbe</b>                                                                                       | Beschreibung /<br><b>Bemerkung</b> |
|----------------------|---------------------|---------------------|----------------------------------------------------------------------------------------------------|------------------------------------|
| kai schulkreise      | SK Sereal           | $\star$             | *) Keine zwei angrenzenden<br>Schulkreise dürfen die gleiche<br>Farbe haben. Ansonsten keine<br>Vorgaben. | Farbwerte sind frei<br>wählbar     |
| kai schulkreise      | SK Bez              | $\star$             | *) Keine zwei angrenzenden<br>Schulkreise dürfen die gleiche<br>Farbe haben. Ansonsten keine<br>Vorgaben. | Farbwerte sind frei<br>wählbar     |
| kai schulkreise      | Geometrie           | $\star$             | *) Feine Umrisslinie gemäss ESRI-<br>Default                                                              |                                    |

**Tabelle 5: Tabelle zur Beschreibung der Legende**

### <span id="page-9-1"></span>**5.3 Beispielgrafik**

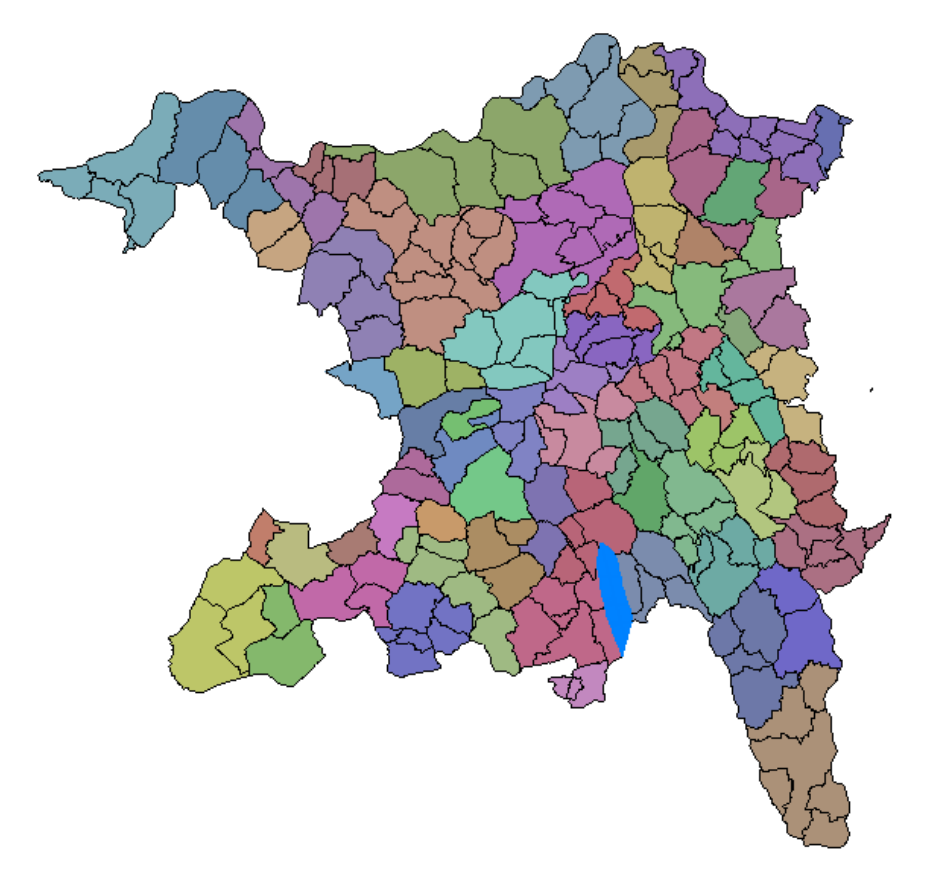

**Abbildung 5: Darstellungsbeispiel Schulkreise SeReal**

#### <span id="page-9-2"></span>**5.4 LYR-Datei(en)**

Im AGIS-Pool verwendete Lyr-Dateien: kai\_schulkr\_01.lyr und kai\_schulkr\_02.lyr

### <span id="page-10-0"></span>**6. Nachführungskonzept**

### <span id="page-10-1"></span>**6.1 Fachliche Rahmenbedingungen für die Nachführung**

Die Daten werden als Onlinekarte publiziert und dienen als Information für die Öffentlichkeit. Eine möglichst aktuelle Karte ist das Ziel.

#### <span id="page-10-2"></span>**6.2 Nachführungsumfang**

Nachzuführen sind:

- Attributive Zuordnung der Gemeinden zu den Schulkreisen
- Aktualisierungen der Gemeindestruktur

### <span id="page-10-3"></span>**6.3 Periodizität**

<span id="page-10-4"></span>Die Nachführung erfolgt jährlich.

### **6.4 Organisation und Nachführungsprozess**

Das BKS VS liefert dem AGIS SC jeweils Anfang Jahr (sobald beim BKS VS vorhanden) entweder

- a) die Veränderungen zum Vorjahr in Bezug auf die Schulkreise, oder
- b) direkt eine ganz neue Liste mit demselben Aufbau und Informationen wie bei der zurzeit aktuellen Version.

Die verantwortliche Person im AGIS SC nimmt eine Aktualisierung der Daten wie auch der Kartendienste vor.

## <span id="page-10-5"></span>**7. Erfassungsrichtlinien**

<span id="page-10-6"></span>-

### **8. Planung Datenüberführung/Ersterhebung**

<span id="page-10-7"></span>-

-

## **9. Qualitätskontrollen**

11 von 12

# <span id="page-11-0"></span>**10. Anhang A Literatur**

-

<span id="page-11-1"></span>Schulgesetz vom 17.03.1981 [\(SAR 401.100\)](https://gesetzessammlungen.ag.ch/data/401.100)

# **11. Anhang B: INTERLIS-Beschreibung**